## **Demandes**

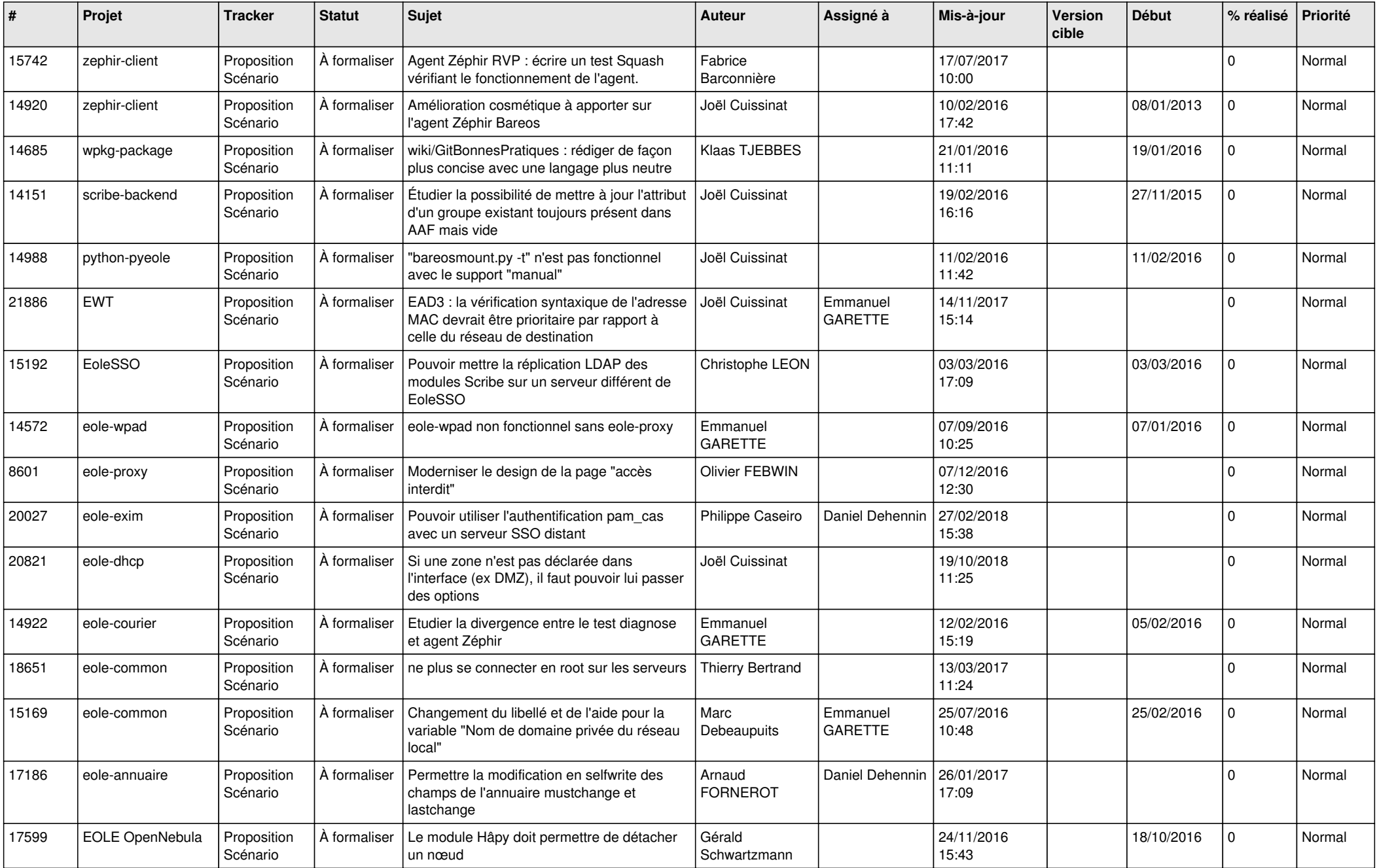

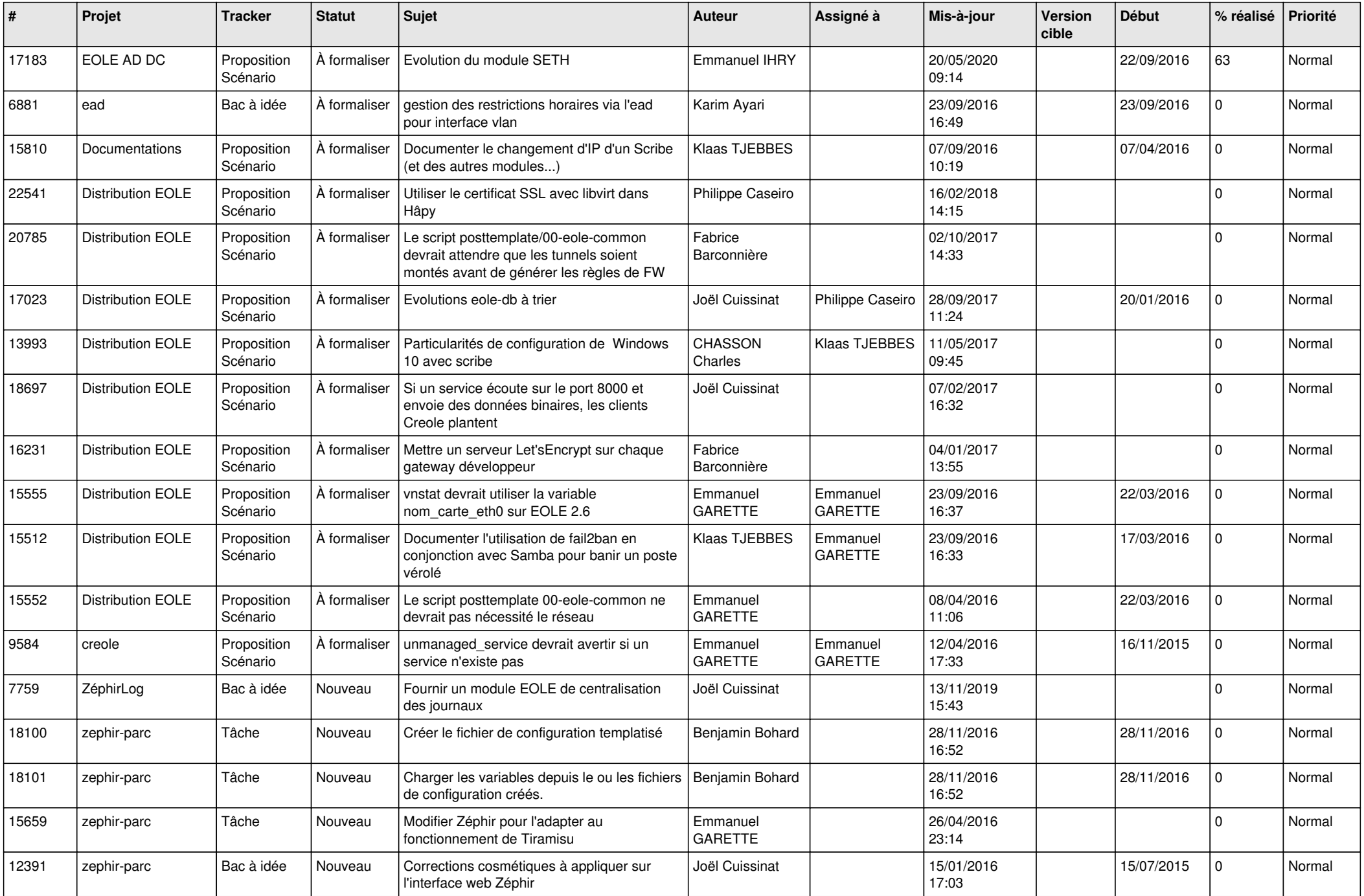

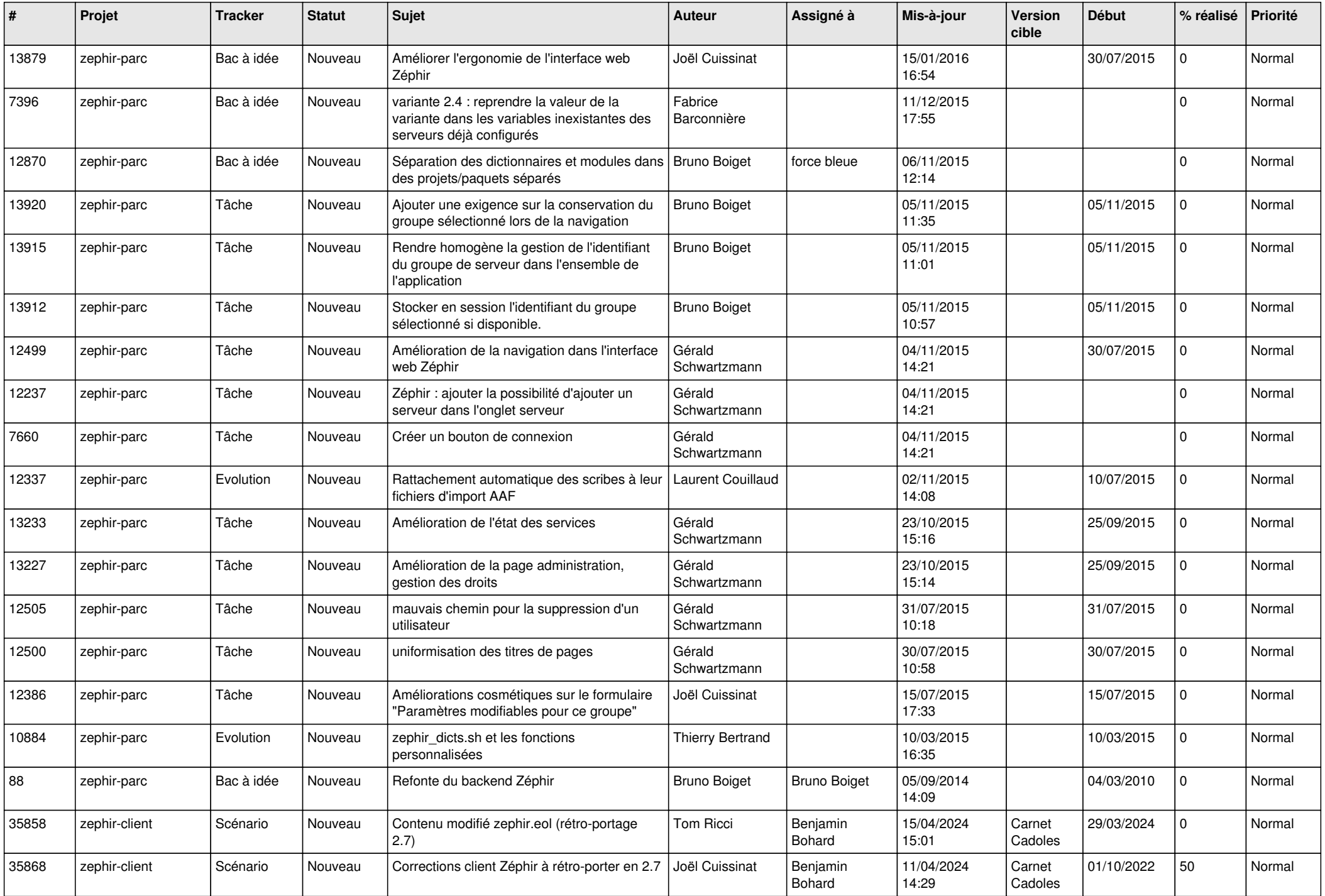

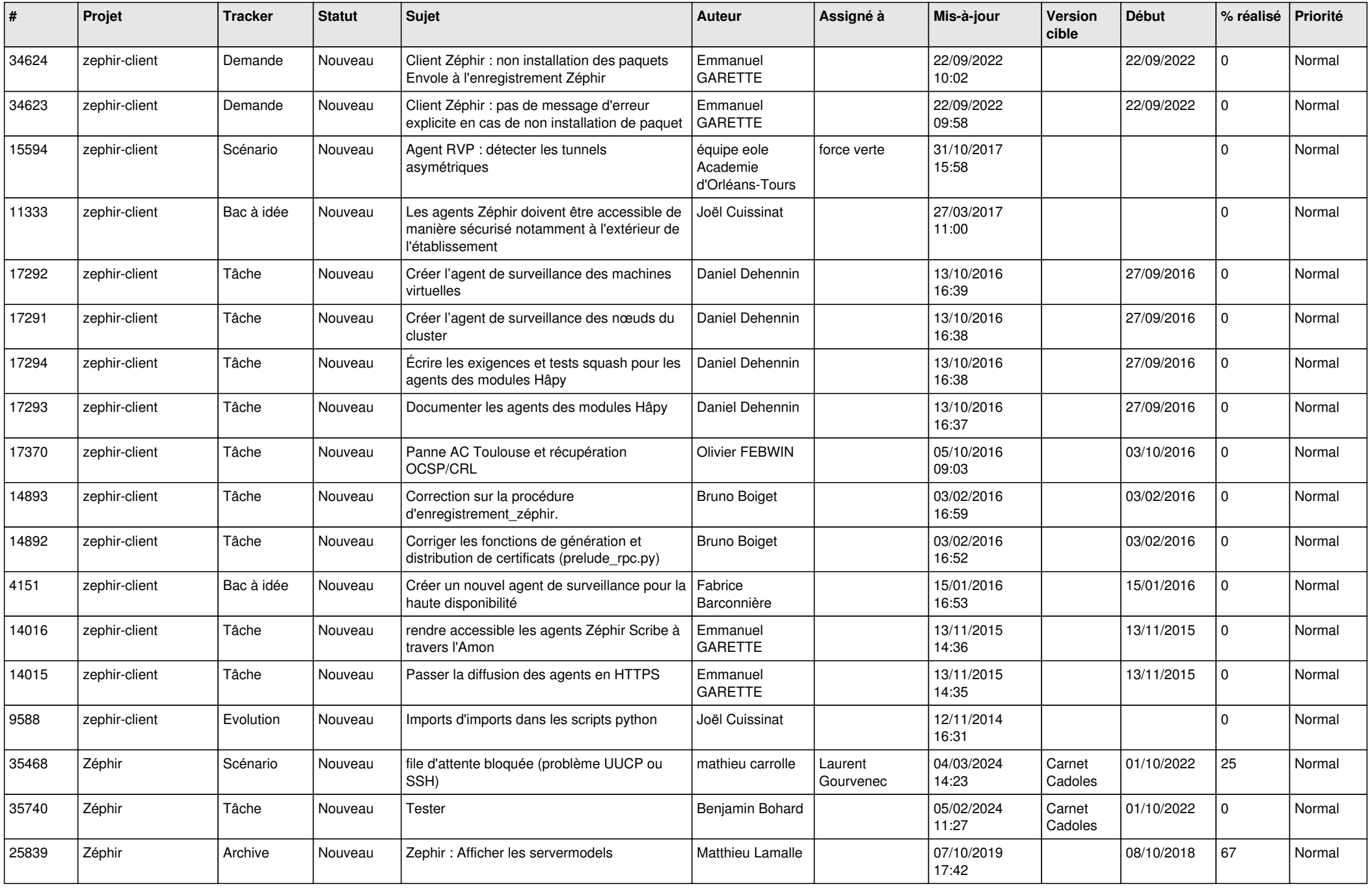

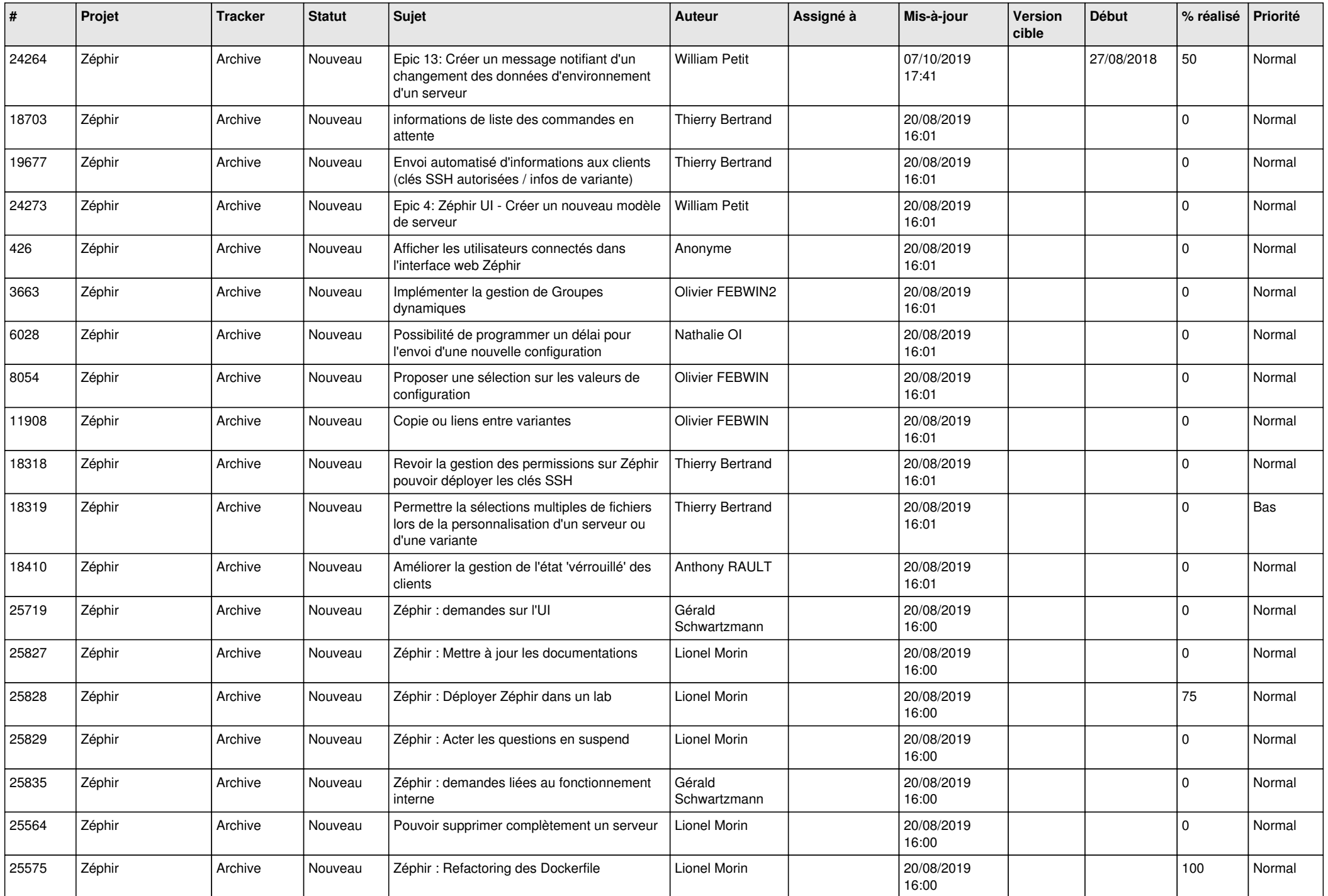

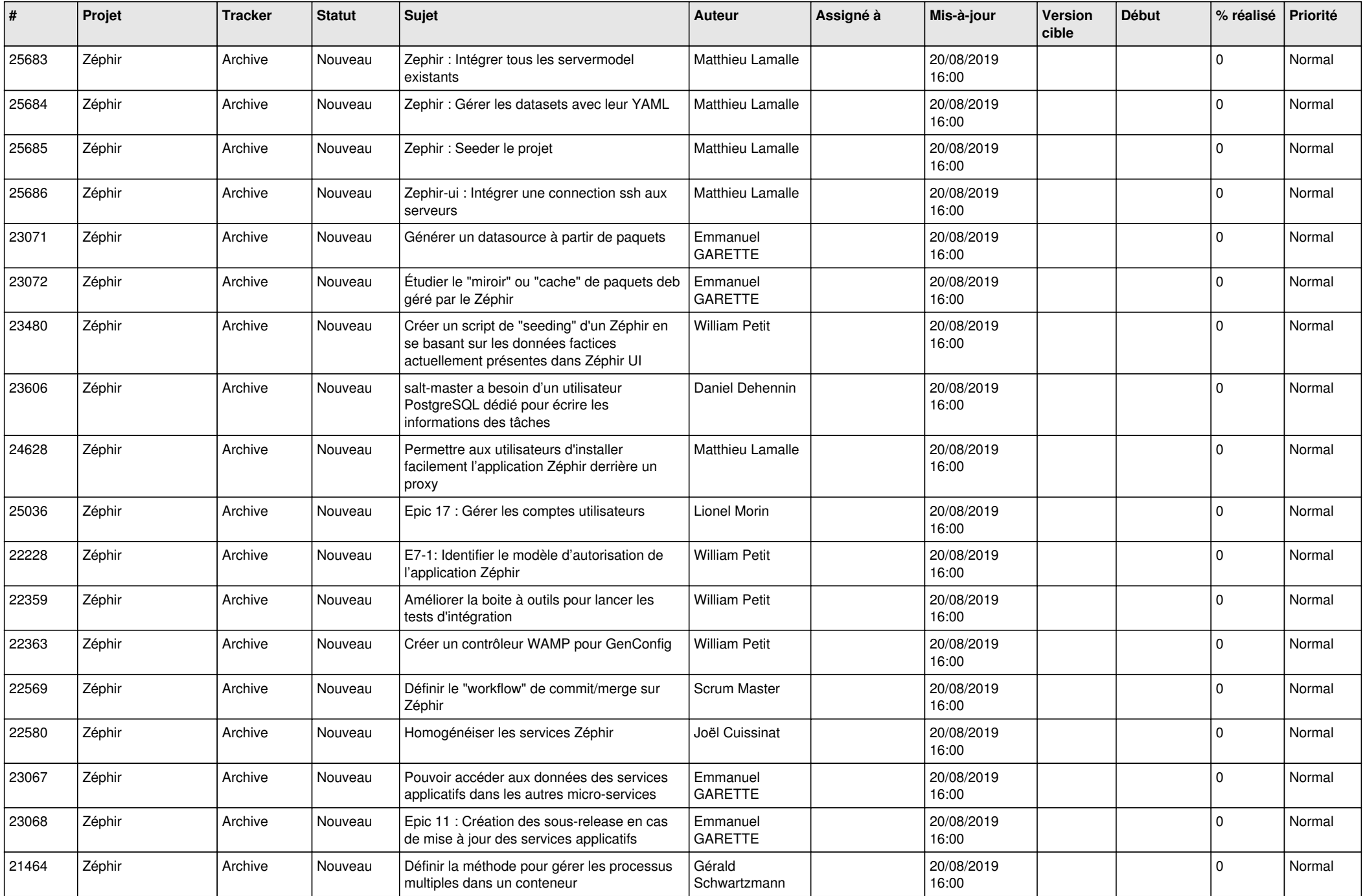

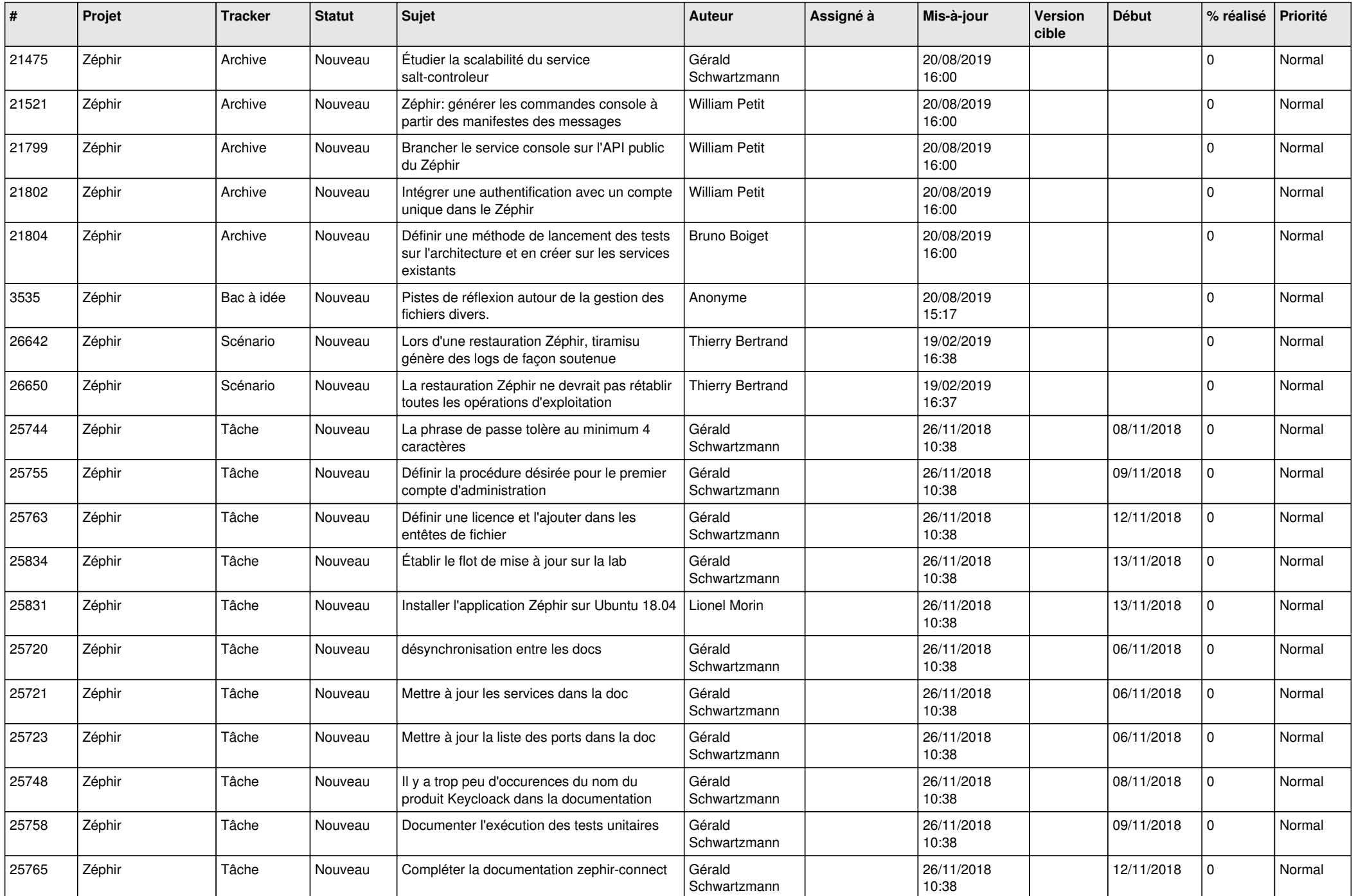

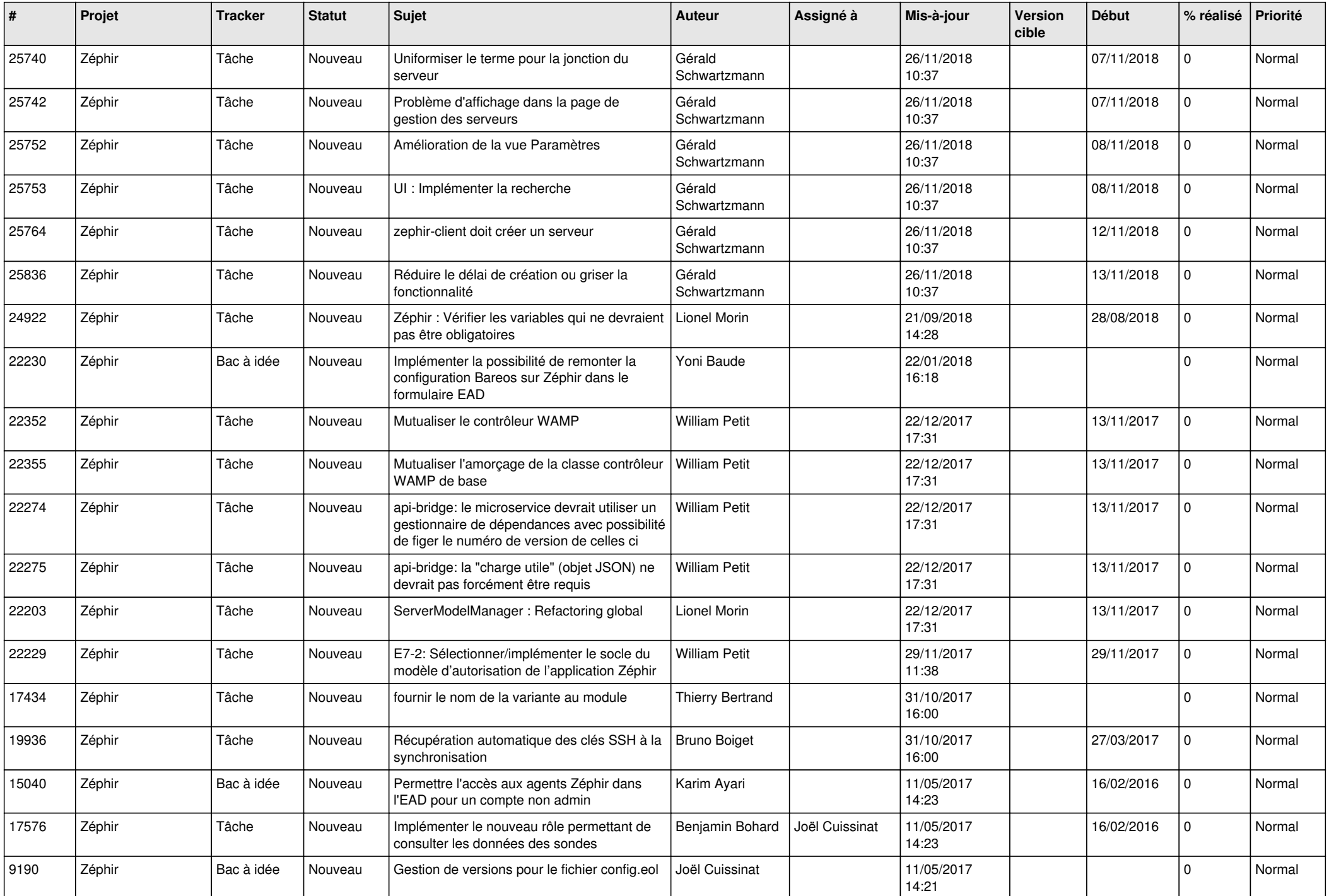

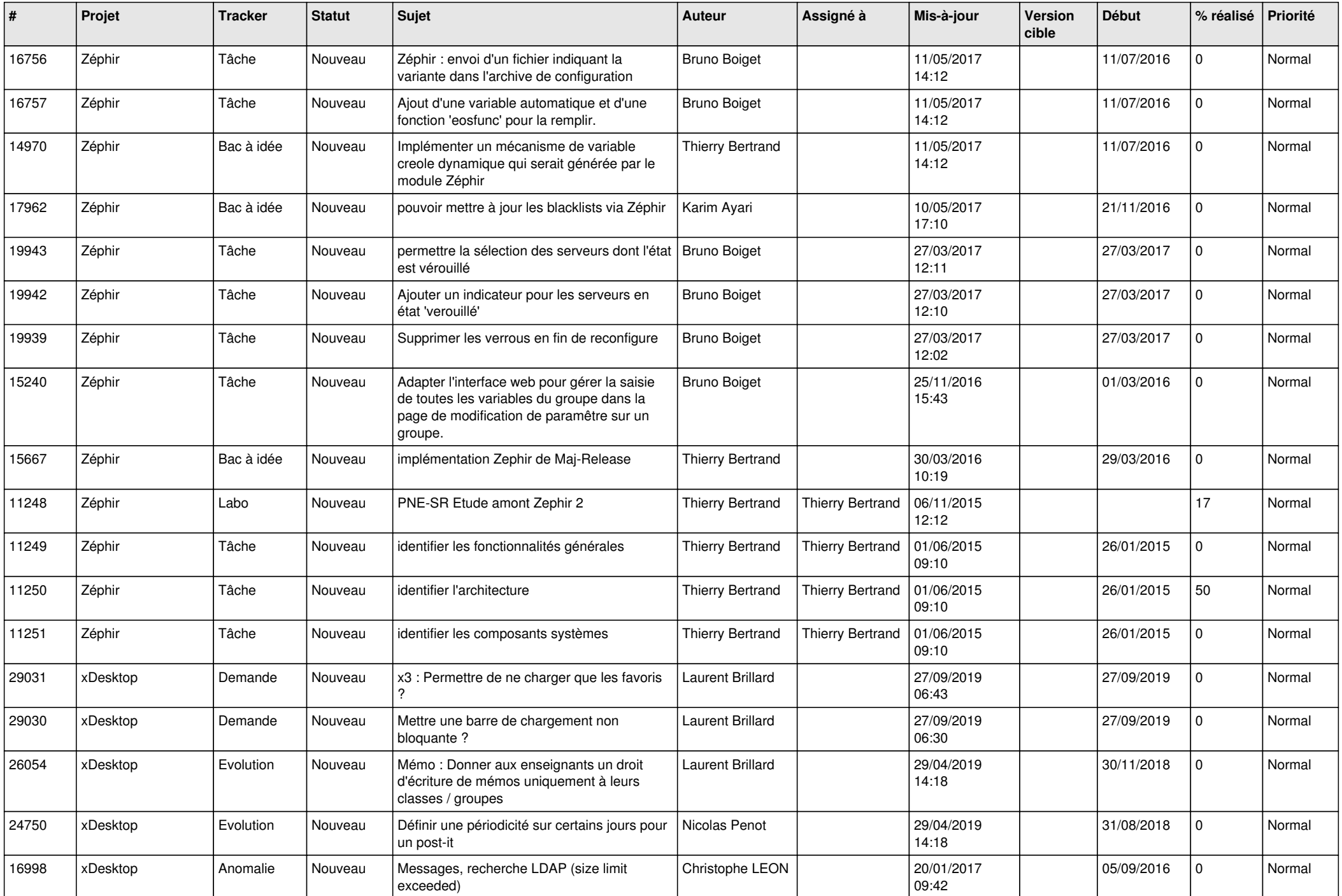

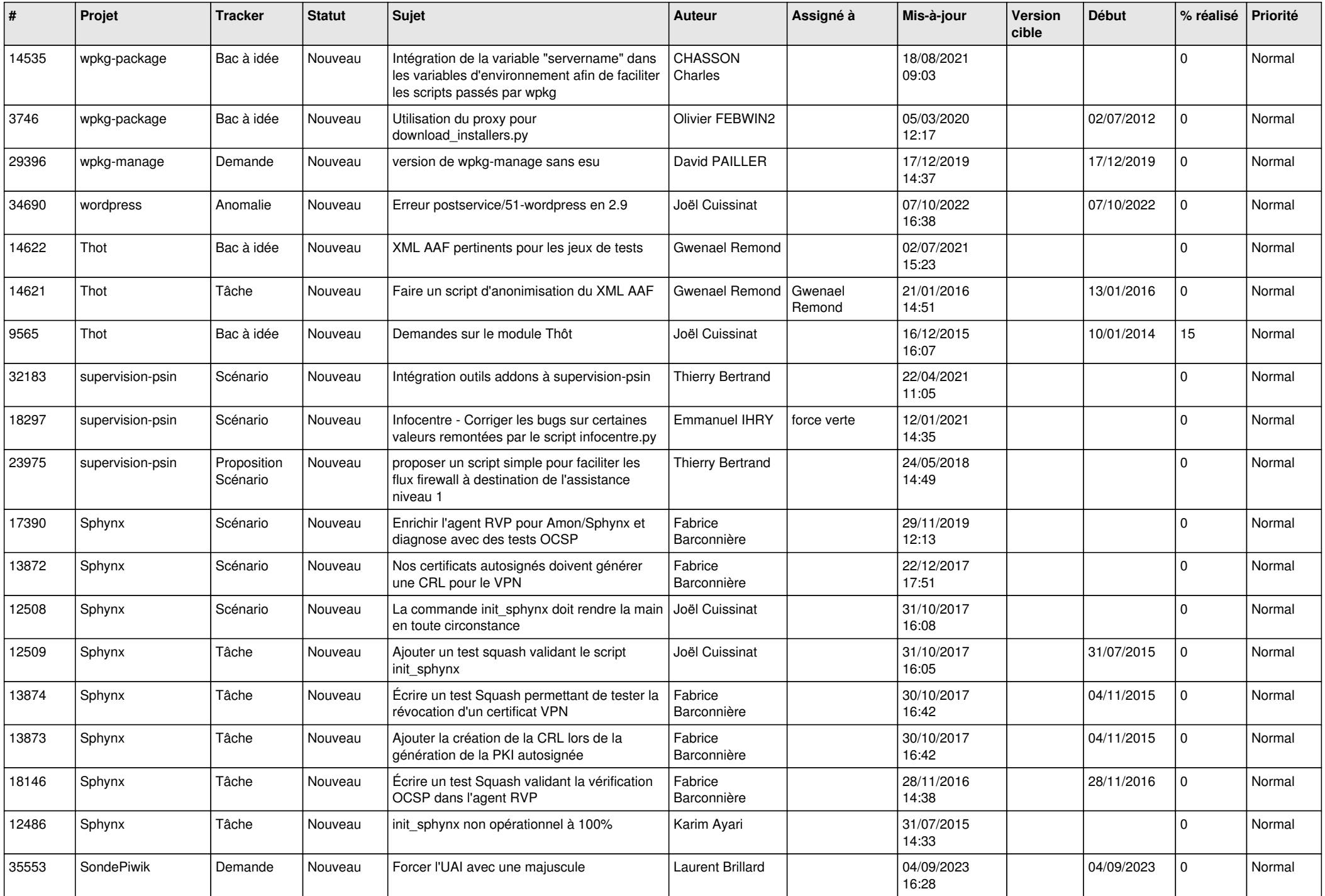

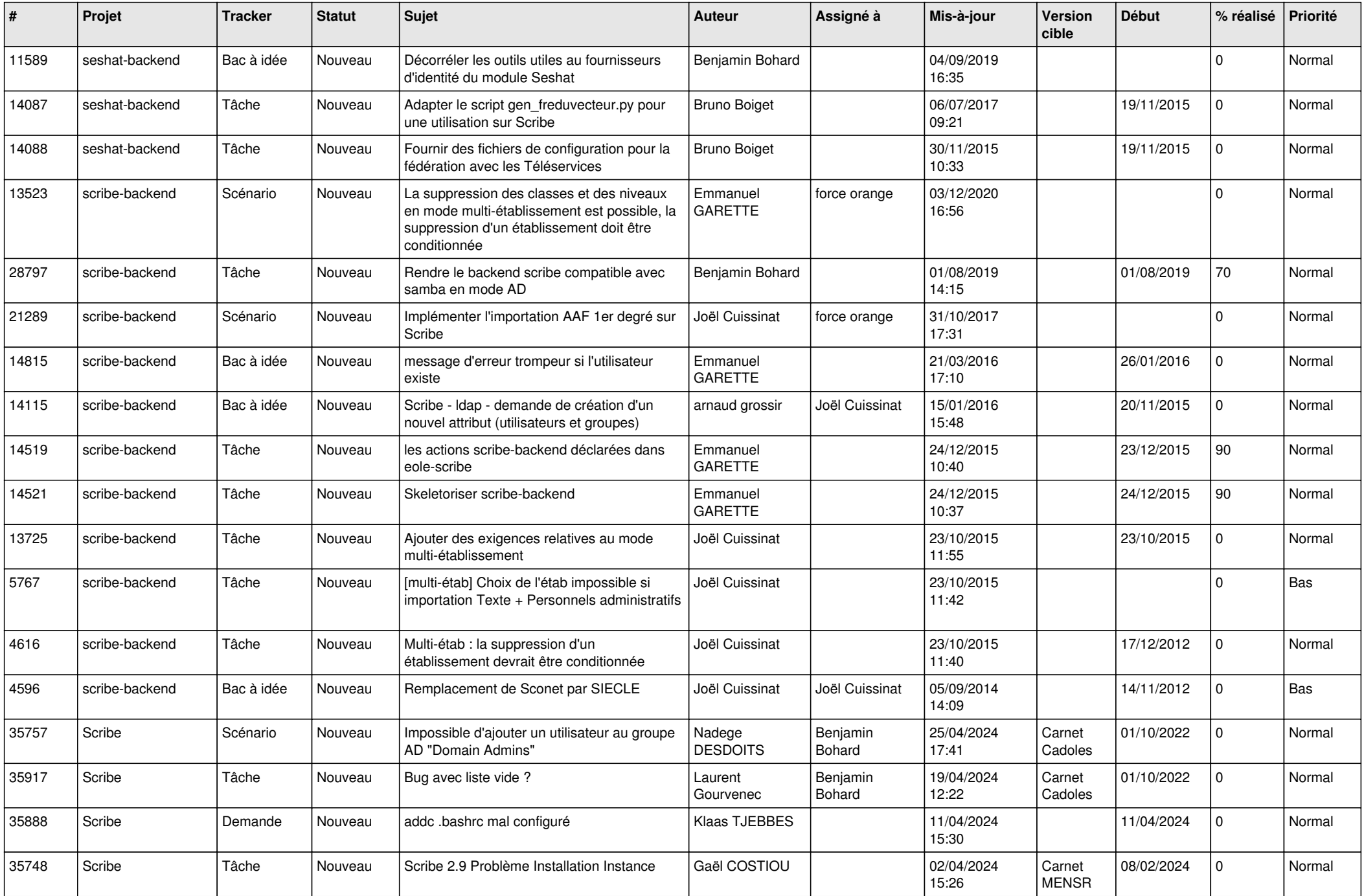

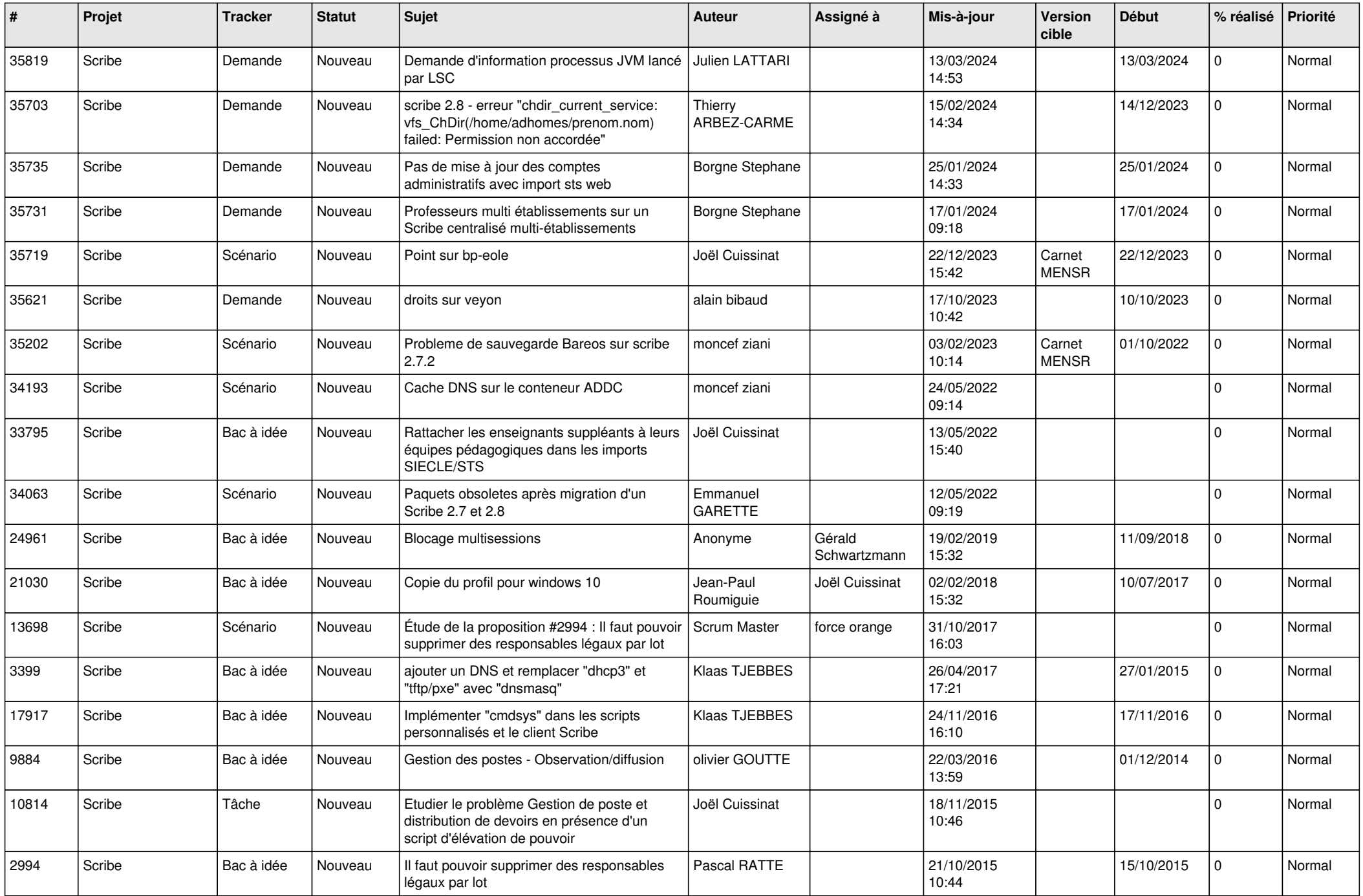

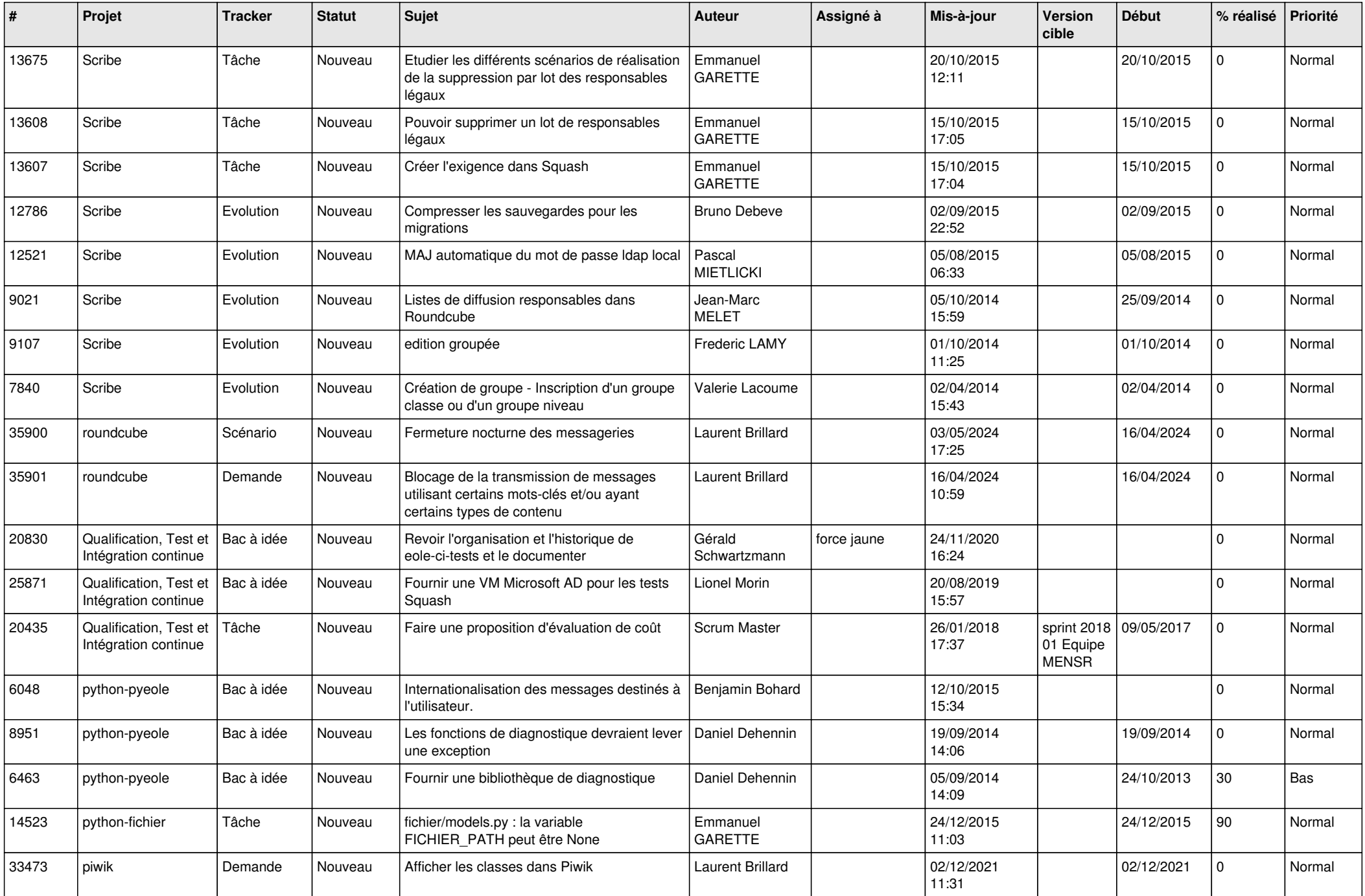

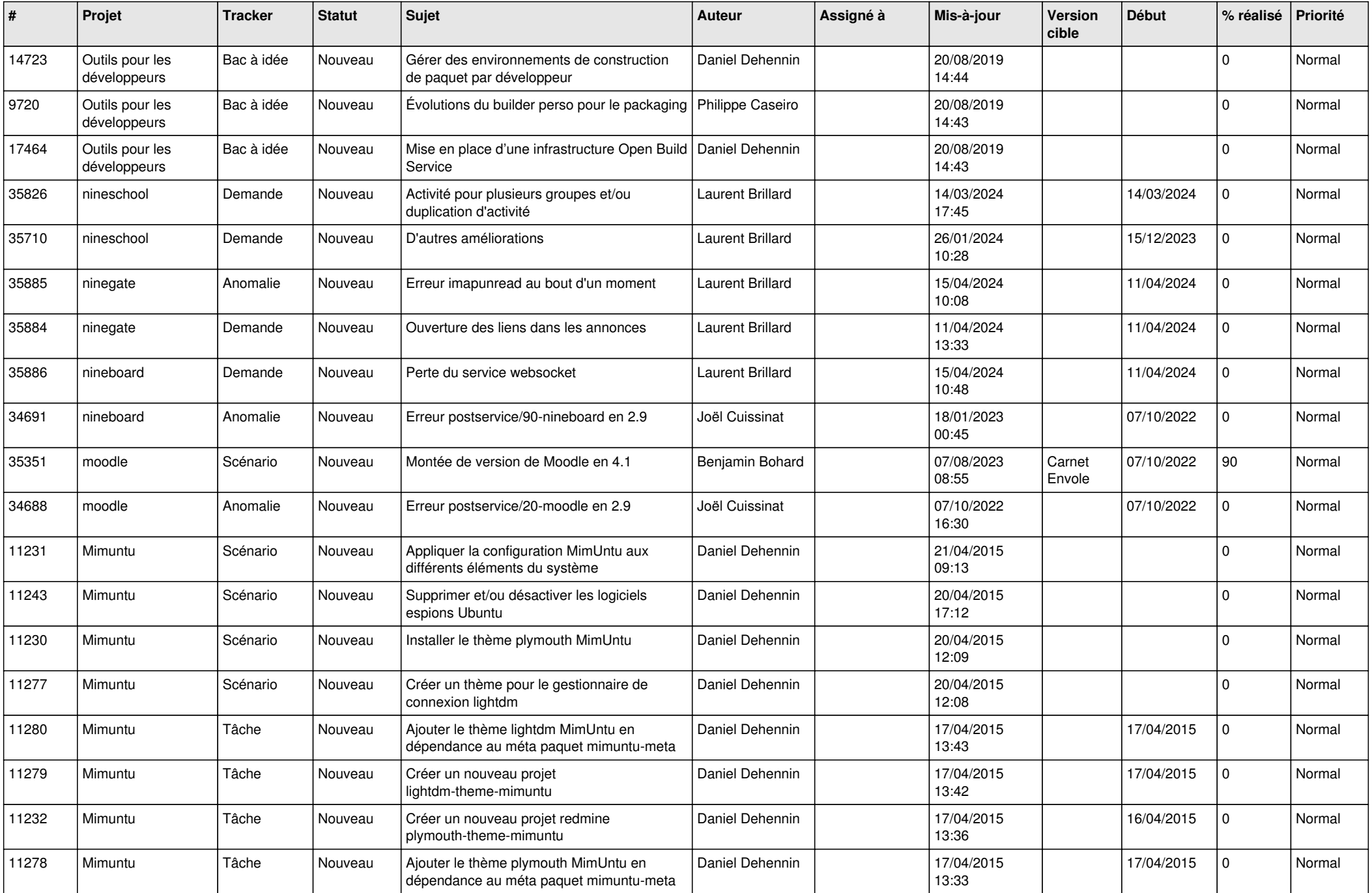

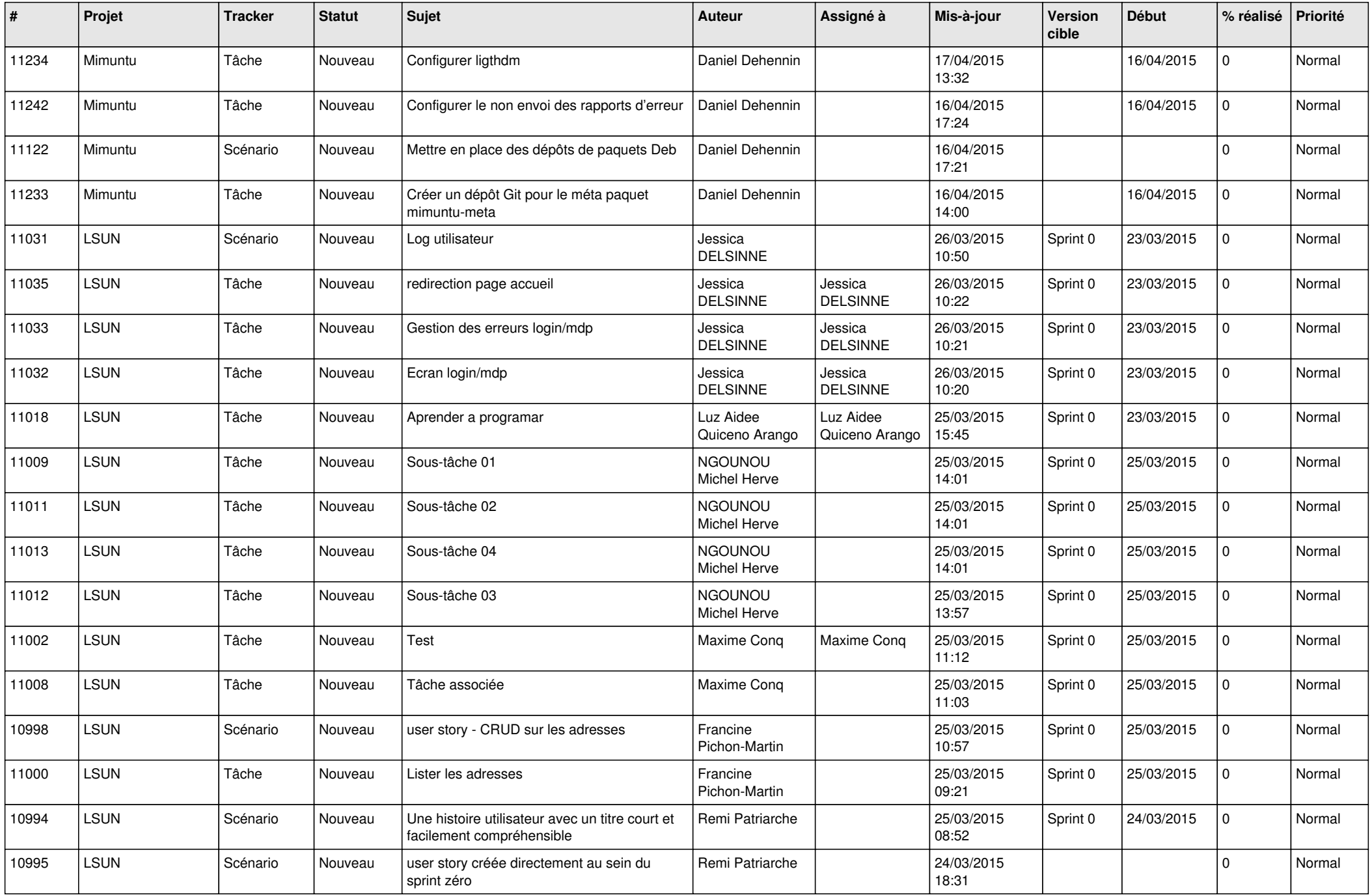

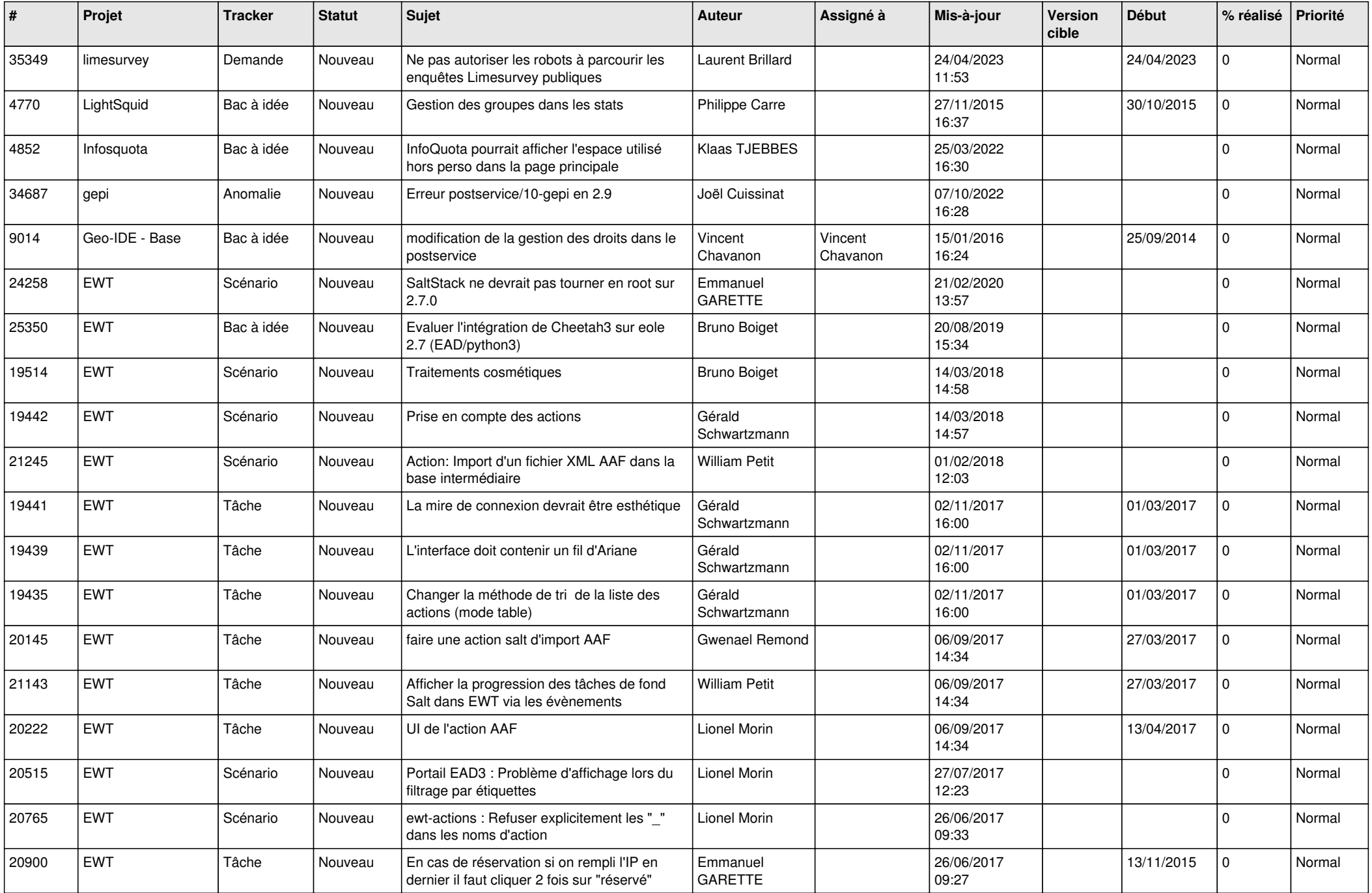

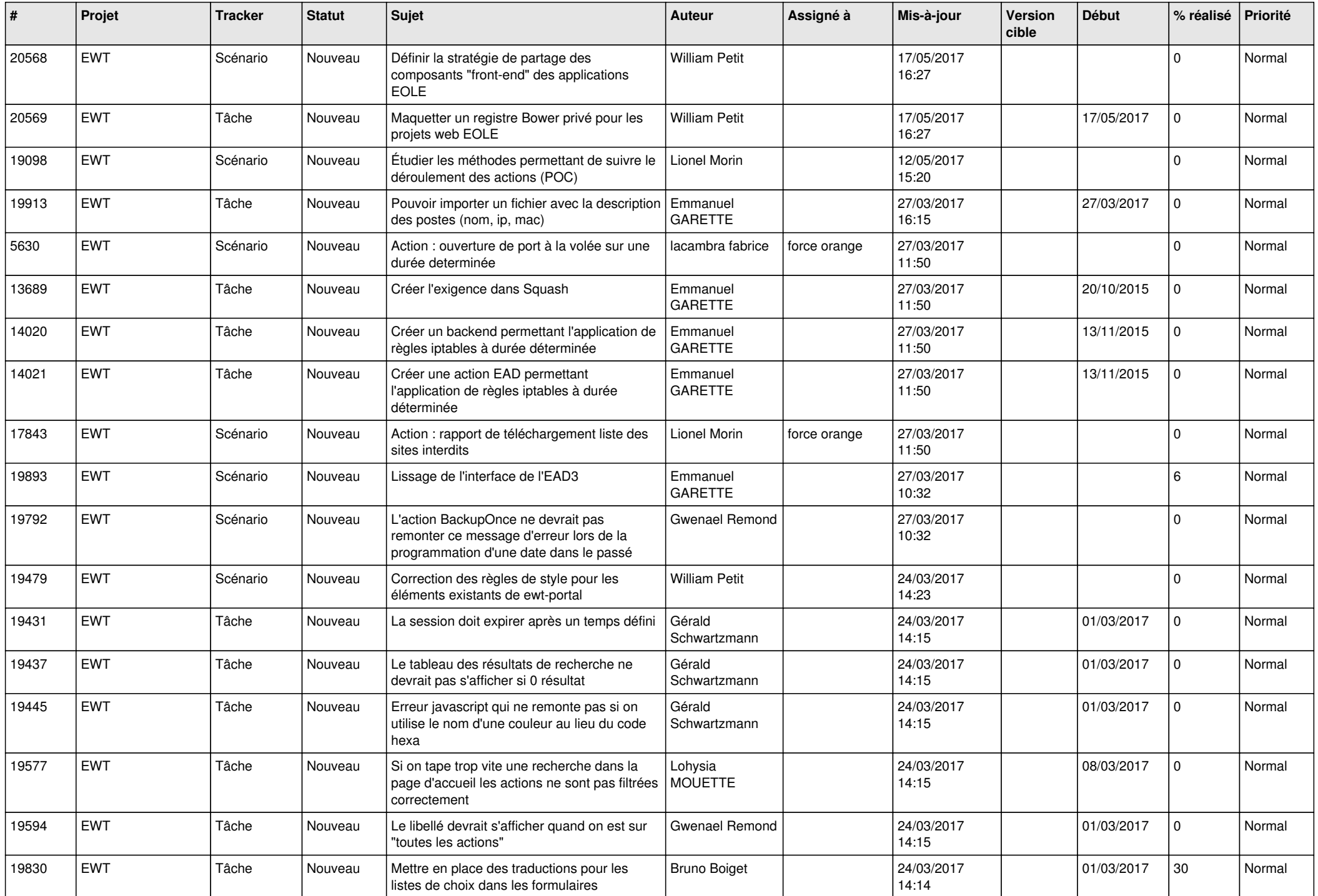

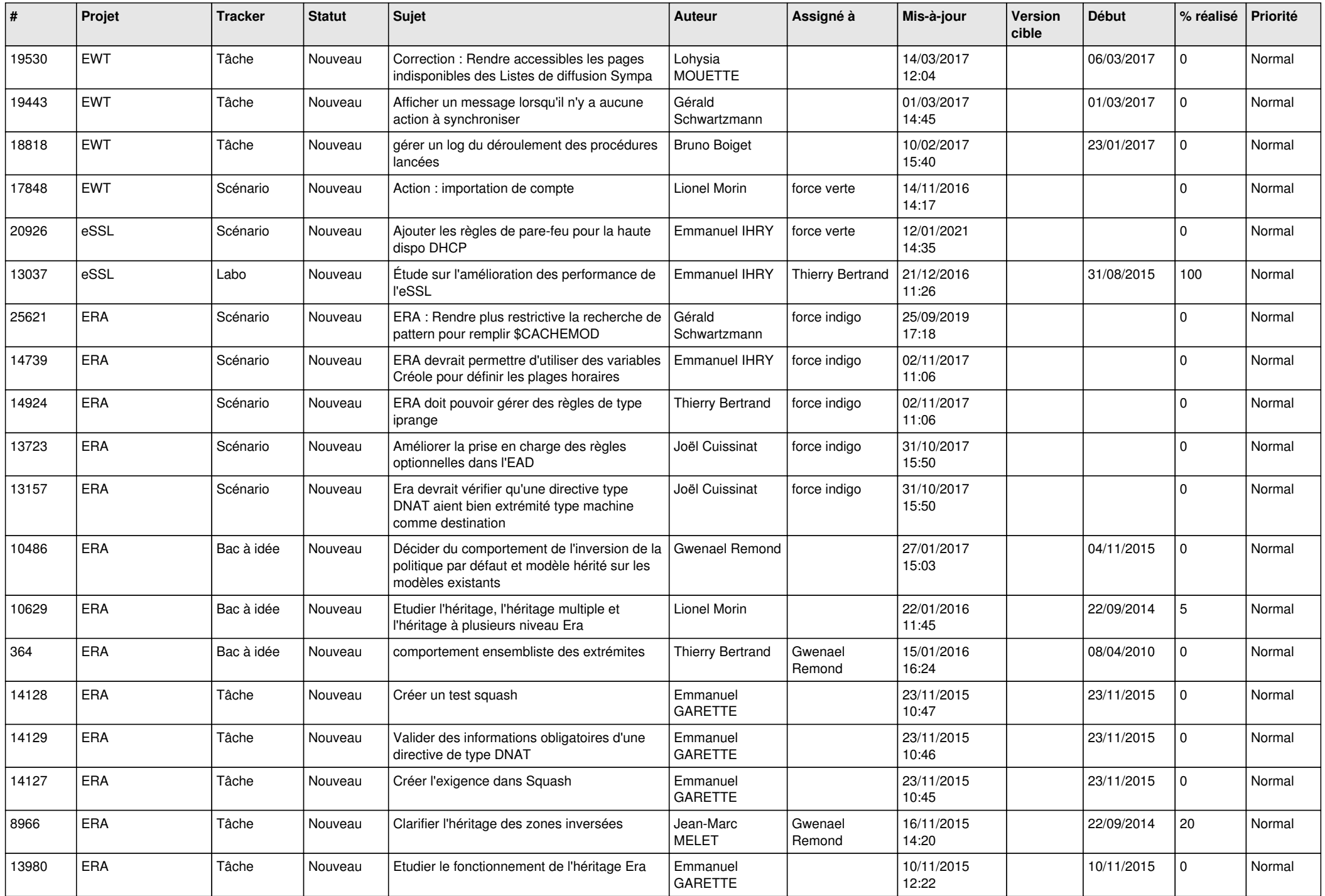

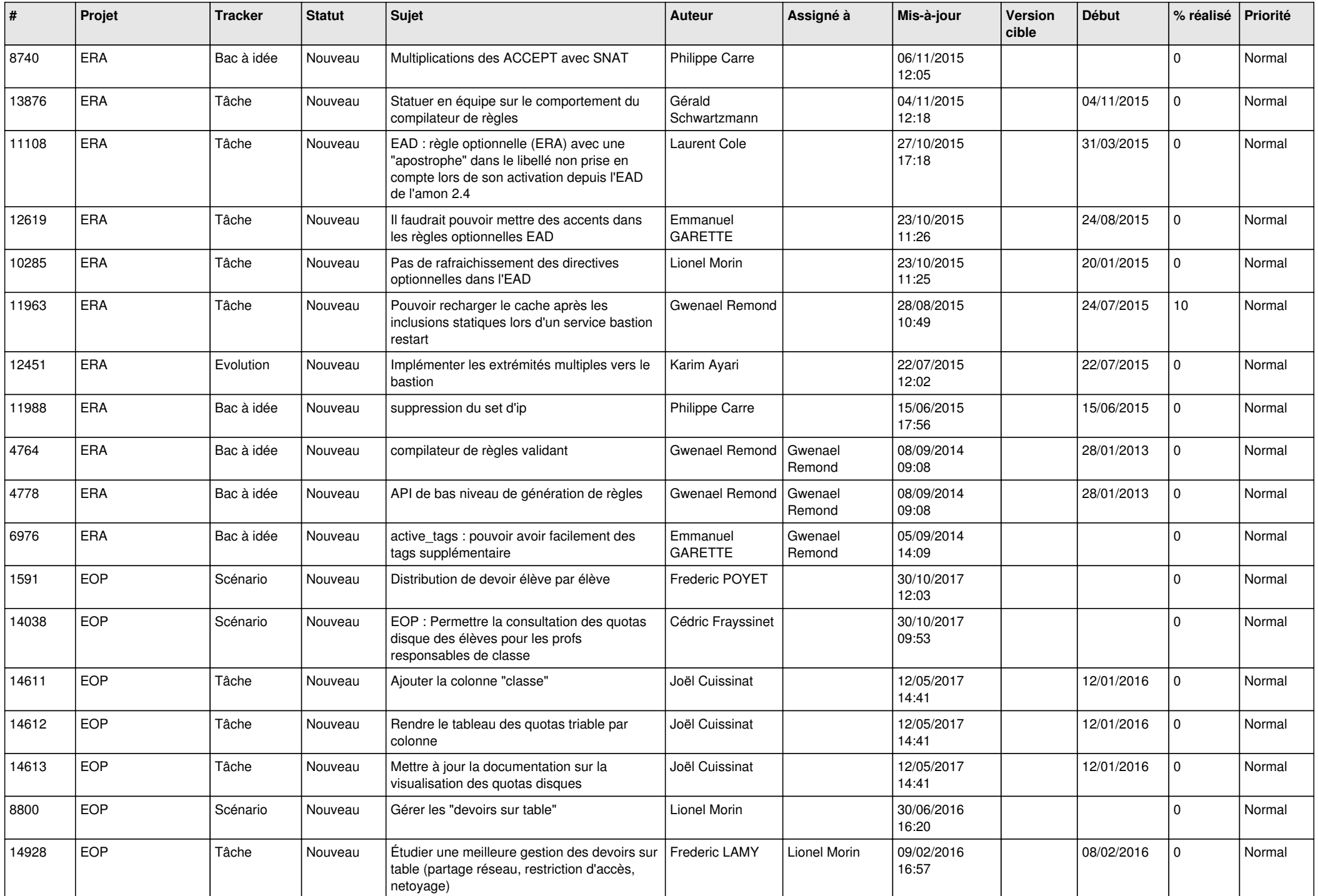

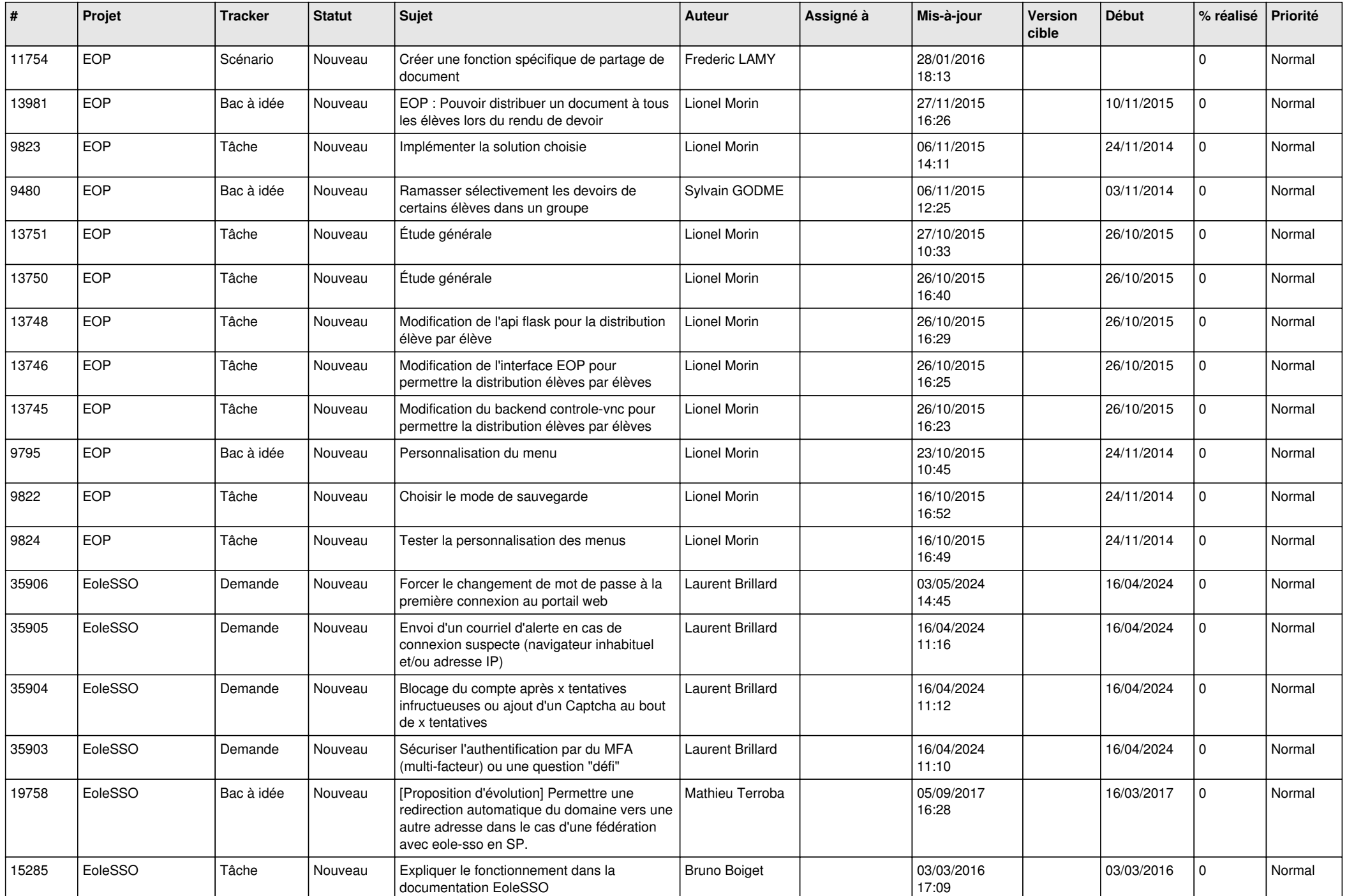

![](_page_20_Picture_550.jpeg)

![](_page_21_Picture_578.jpeg)

![](_page_22_Picture_605.jpeg)

![](_page_23_Picture_555.jpeg)

![](_page_24_Picture_575.jpeg)

![](_page_25_Picture_551.jpeg)

![](_page_26_Picture_546.jpeg)

![](_page_27_Picture_248.jpeg)

**...**